## Please note the **new location** for Deck the Halls this year! It will be held at the Hurley Convergence Center in the Digital Auditorium.

Ample parking will be available in the nearby parking deck on Alvey Drive. Please see the map below, and look for signs the day of the event to direct you to the HCC.

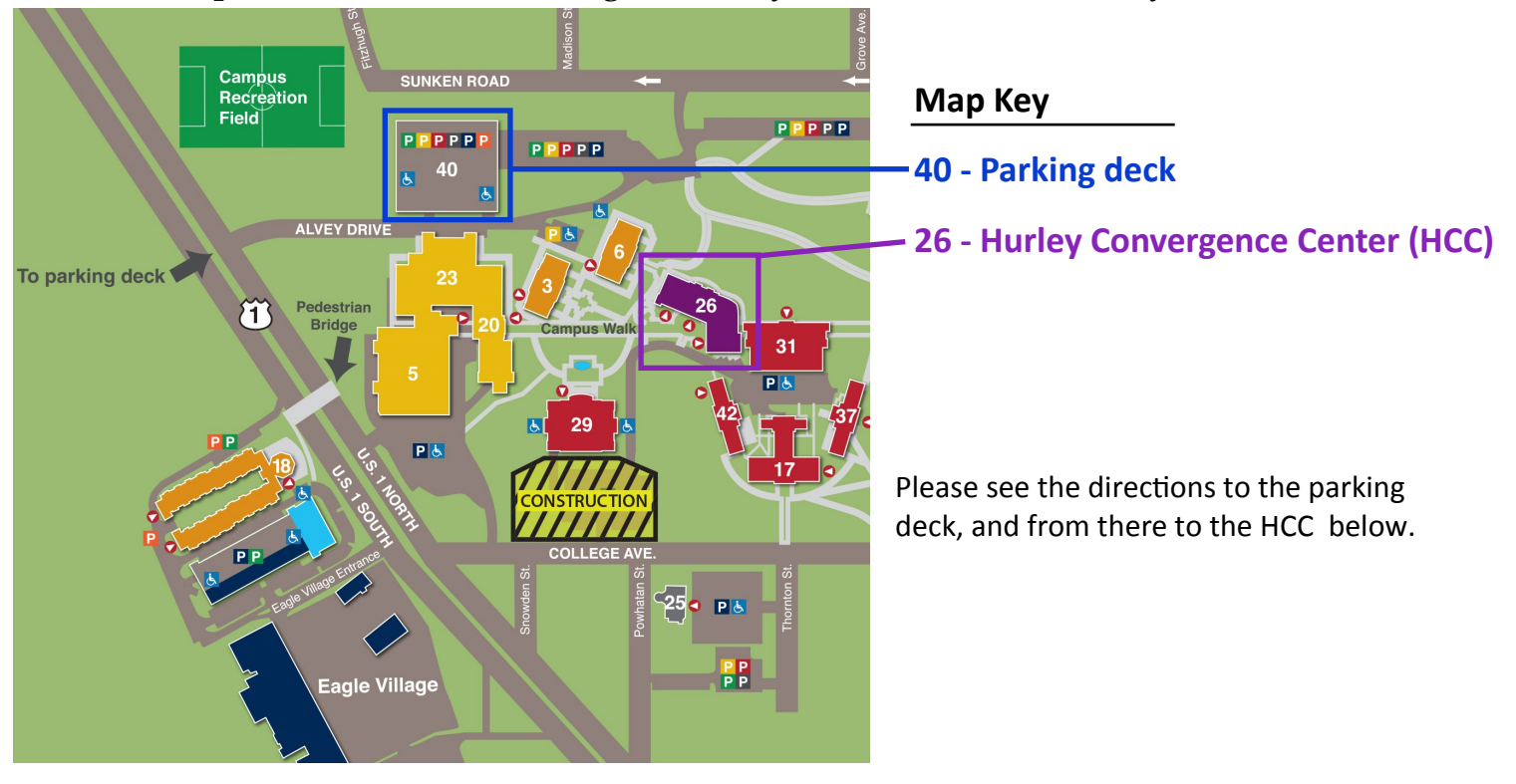

**Parking:** Visitor parking is located on the 4<sup>th</sup> level of the Parking Deck (No. 40 on the campus map). Please note that the parking deck can only be accessed from Alvey Drive, off of U.S. Rt. 1. Parking in the deck is free of charge.

**Directions to parking deck:** After turning onto Alvey Drive you will see the parking deck on your left. You'll be entering the deck on the  $4<sup>th</sup>$  level. On the weekend any of the spots on that level can be used by visitors, even if they are marked as UMW Faculty/Staff.

**Walking directions to HCC from parking deck:** Please use the pedestrian bridge located on the 4<sup>th</sup> level at the opposite end of the deck from where you entered.

At the end of the pedestrian bridge cross Alvey Dr. on the brick crosswalk. There you will see a brick sign with campus map welcoming you to UMW. To the left of the sign is a small parking lot and sidewalk. Follow the sidewalk along the length of the parking lot. The sidewalk then curves to the right, and just past the bike racks it intersects with Campus Walk, a wide brick walkway.

Turn left onto Campus Walk. The large brick building ahead to your left is the Hurley Convergence Center (No. 26 on the campus map). You can enter through the double doors through the large white columns to the left of campus walk, which will bring you into the lobby on the 2<sup>nd</sup> floor of the building. There will be an information desk directly in front of you as you enter the building.

To reach the Digital Auditorium, turn left in front of the information desk and follow the flight of stairs down to the first floor. Make a u-turn at the bottom of the stairs, and the lobby entrance to the auditorium will be the first door on the left, directly under the staircase you just came down. Alternately, there is an elevator to the left of the information desk.